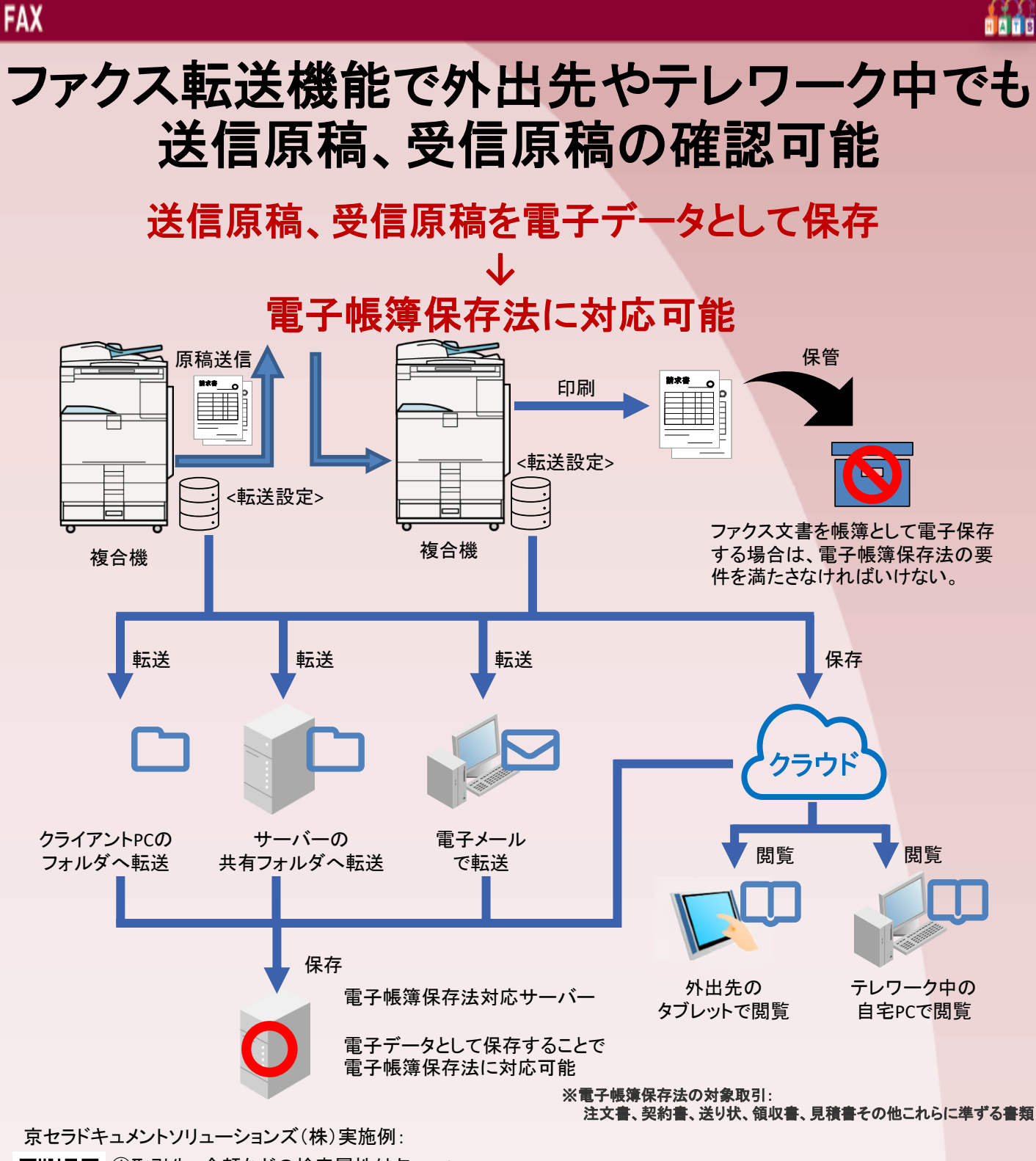

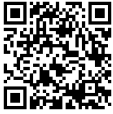

①取引先、金額などの検索属性付与 → KYOCERA Capture Manager ②承認ワークフロー → ジョブカン (株式会社 DONUTS様製) ③訂正・削除履歴、タイムスタンプの保存 → Climber Cloud (株式会社NTTデータビジネスブレインズ様製)

電子帳簿保存法対応サーバーは①~③の要件を満たす必要がある。

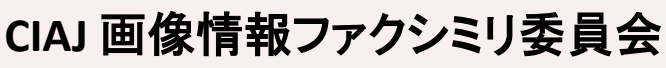

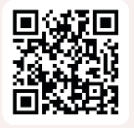

**https://www.ciaj.or.jp/gazou/index.html**